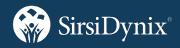

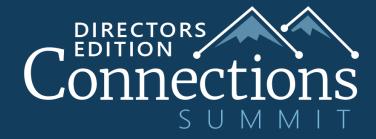

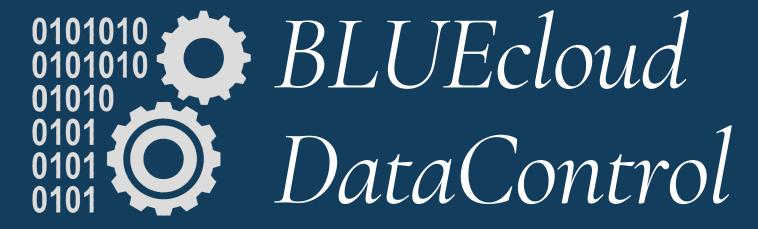

Rick Branham | VP Pre-Sales Solutions & Academic Library Initiatives

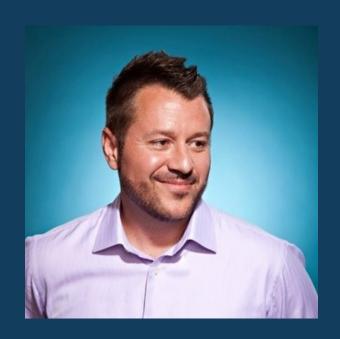

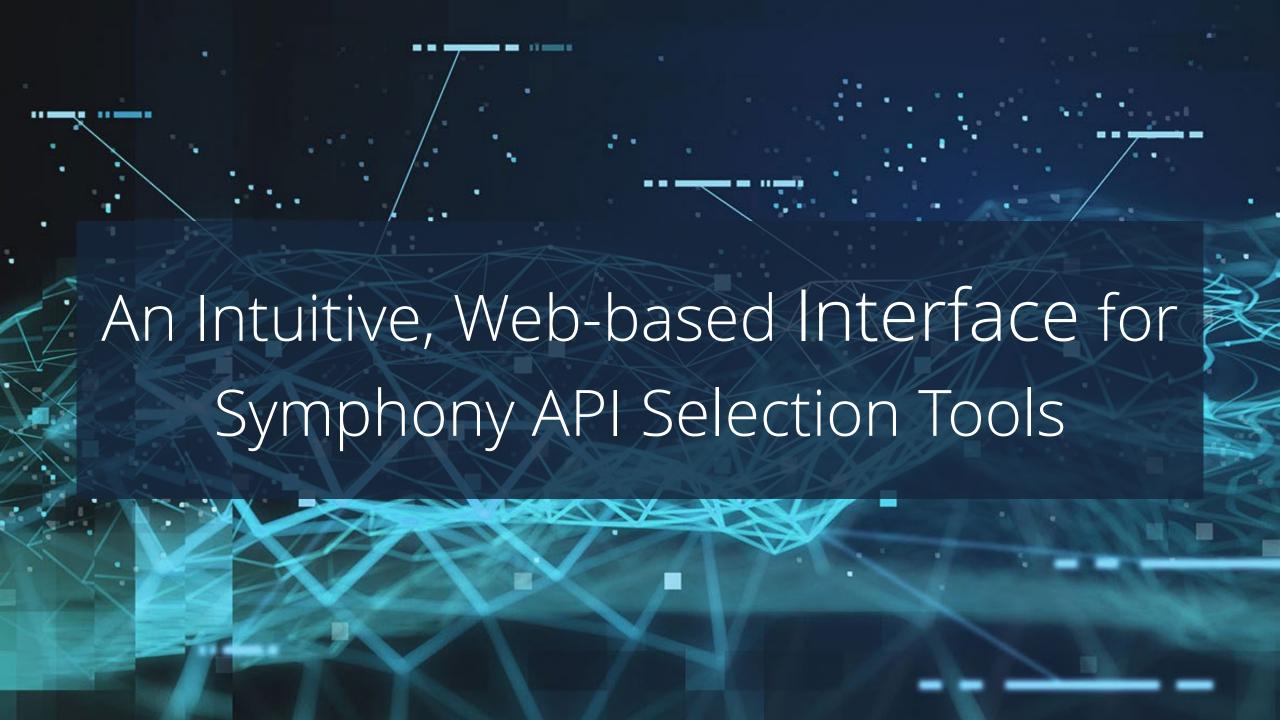

# Symphony API

The good

Available since first release of Unicorn

Complete API for all data tables including transaction counts

Same tools that SD developers use for all Symphony clients

Complete documentation, training & support

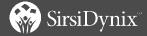

### Symphony API

The good

The bad

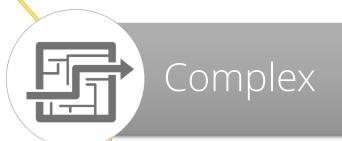

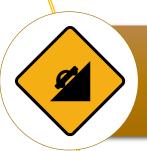

Steep learning curve

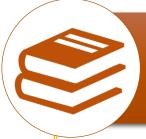

Thousands of pages of documentation

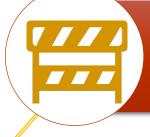

Accessible only to trained & certified staff

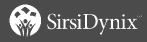

# Symphony API

The good

The bad

The ugly

seluser -a "<20171101" -n"=0" -oUK-last\_name--first\_namepyBs--age | selcharge -iU -c "<20171101" -oISKcd | selitem -iI -tBOOK, NEW-BOOK, DVD, JUV-BOOK, JUV-VIDEO -oCSKBty | selcatalog iC -p ">20151101" -oCSKtv | selcalInum iC -oSKD | uniq | selascii -iR oF1F9F10F11F12F15F16F17F21F24F25F 2F3F4F5F6F7F8F13F14F18F19F20F22F2 3F26

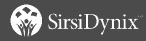

## Symphony API

The good

The bad

The ugly

The solution

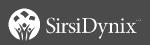

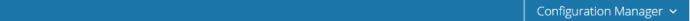

#### **BLUEcloud DataControl**

Branham, Rick (Mr.)

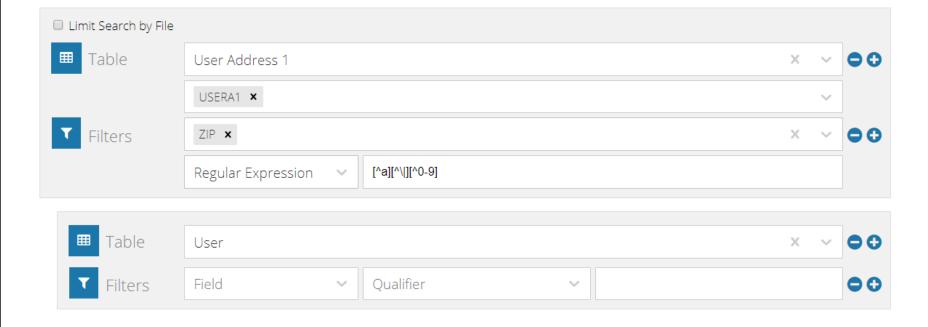

Apply

selved -f'USERA1' -e'ZIP' -r'[^a][^\|][^0-9]' -EZIP -oVVM | seluser -iU -oSKBp--first\_name--last\_name | uniq | selascii -iR -oF1F2F3F4F5F6F7

# BLUEcloud Data Control

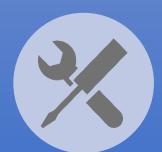

Manage
Symphony dB
with an easy &
intuitive web
interface for
API selection &
edit tools

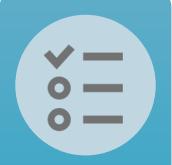

Select any of the Symphony tables

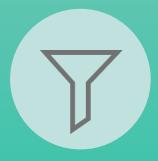

Filter using policy selections or conditions

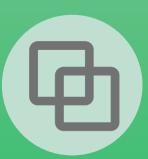

Combine
tables
intelligently by
selecting from
linked tables

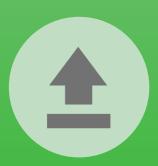

Load a file of record identifiers created from BC Analytics, scanning, etc.

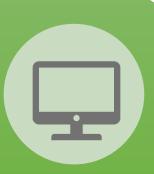

<u>Display</u> any field from selected tables

## BLUEcloud Data Control

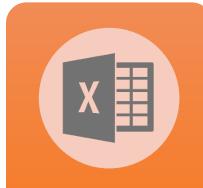

Export in multiple formats, including MARC

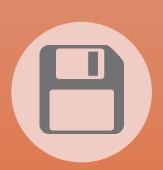

Save query for later use

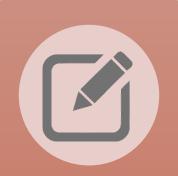

Modify single cells or in batch

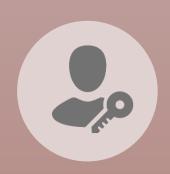

Authorize staff for read-only or modification privileges

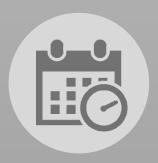

Schedule modifications to run automatically (future release)

# How is DataControl different than Analytics and Symphony Reports?

#### DataControl

- Live queries on Symphony database
- Single or multiple tables
- No historical data
- Primary focus is batch editing of data
- No scheduling capability yet; planned for future release

#### Analytics

- Harvested data from ILS + 3<sup>rd</sup> party sources
- Visualizations
- Analysis of trends
- No editing of data

#### Symphony Reports

- Live queries on Symphony database
- Most reports are a single table, or tables within a module
- Very limited batch edit capability
- Best for housekeeping reports that are scheduled to run automatically

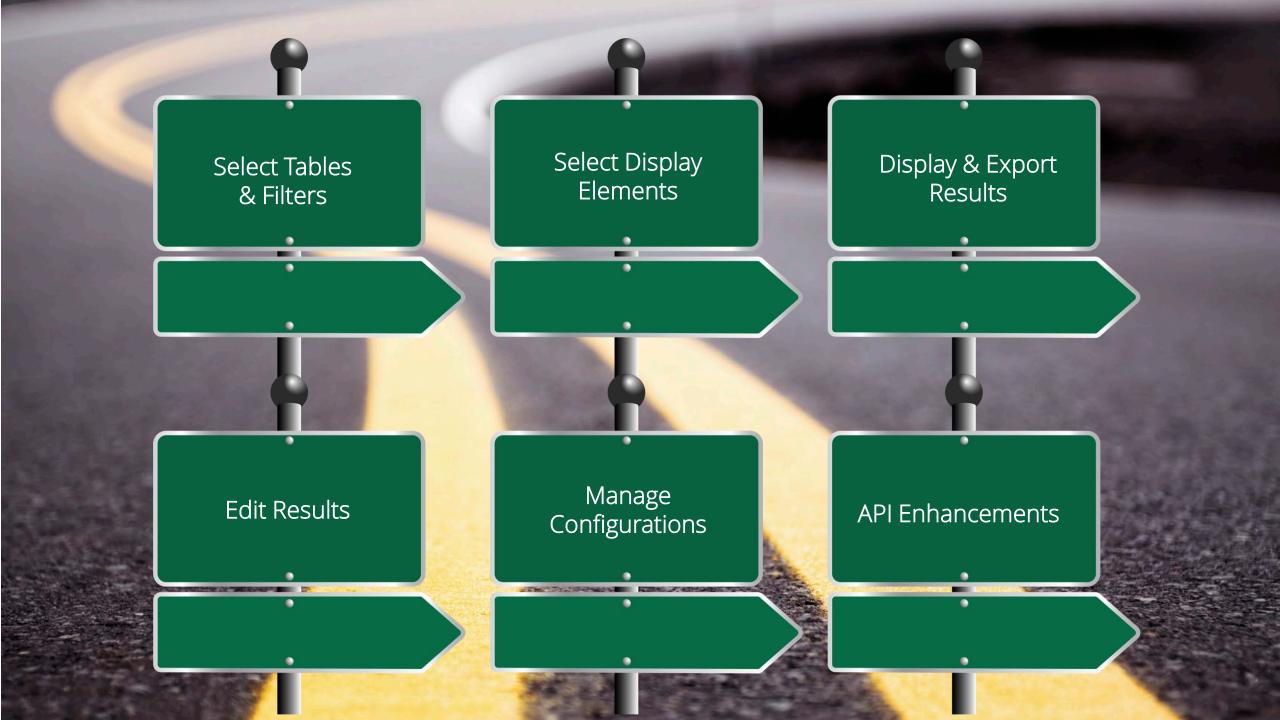

## Select Tables & Filters

Select any Symphony table

Link any table (intelligent linking)

Select by file

Filter using any table field

Powerful qualifiers incl. regular expressions

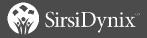

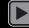

## Select Display Elements

Select any field from any included table

Pick from list or search list

Reorder or remove selections

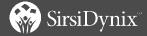

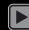

# Display & Export Results

Size/sort columns

Page and row navigation

Export selected/all results

Excel, csv, tsv, MARC

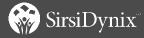

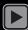

#### Edit Results

Editing can be restricted by permission settings

Direct field editing

Confirmation before committing edits

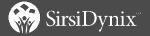

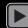

#### Edit Results

Editing can be restricted by permission settings

Direct field editing

Confirmation before committing edits

Individual record selection & editing

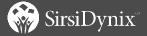

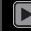

#### Edit Results

Editing can be restricted by permission settings

Direct field editing

Confirmation before committing edits

Individual record selection & editing

Powerful batch edit tools

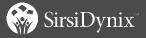

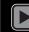

#### Manage Configurations

Save/Save As

Name/Descriptions

List saved configs

Delete configs

Investigating options for scheduling queries, importing/exporting queries

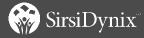

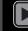

#### API Enhancements

New/enhanced APIs added to support DataControl

Available to any 3.6.1 (and greater) API-licensed site; additional enhancements in 3.6.2

Documented in 3.6.1 & 3.6.2 API Notes

MAY 2019

#### **API Notes**

SirsiDynix Symphony 3.6.1

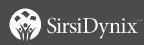

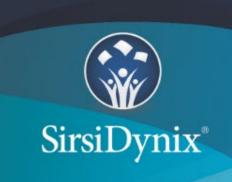

#### API Enhancements

New/enhanced APIs added to support DataControl

Available to any 3.6.1 (and greater) API-licensed site; additional enhancements in 3.6.2

Documented in 3.6.1 & 3.6.2 API Notes

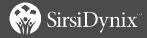

#### **Contents**

| Overview                                                                                     | 1 |
|----------------------------------------------------------------------------------------------|---|
| Comments and suggestions                                                                     | 1 |
| API Tools                                                                                    | 2 |
| Enhancements                                                                                 | 2 |
| Options for flat ASCII and raw MARC formatted output added to Authdump API tool              | 2 |
| Option for printing without line wrapping added to Flatskip API tool                         | 2 |
| SelcalInum searching enhanced with support for regular expressions                           | 2 |
| Selitem searching enhanced with support for regular expressions                              | 3 |
| ORDERX and ORDERLINX formats added to Selved API tool                                        | 3 |
| ORDERX and ORDERLINX formats added to Editved API tool                                       | 3 |
| Help information for various API tools clarified                                             | 3 |
| Option for selecting a record format in Editved API tool enhanced to accept multiple formats | 4 |
| Fixed Bugs                                                                                   | 5 |
| Selved API tool returned an Oracle error when searching by indicator value(s)                | 5 |
| Selprediction and Selreceipt printing Date Created instead of Date Modified                  | 5 |
| Selved returned error after repeated commands against authority records                      | 5 |

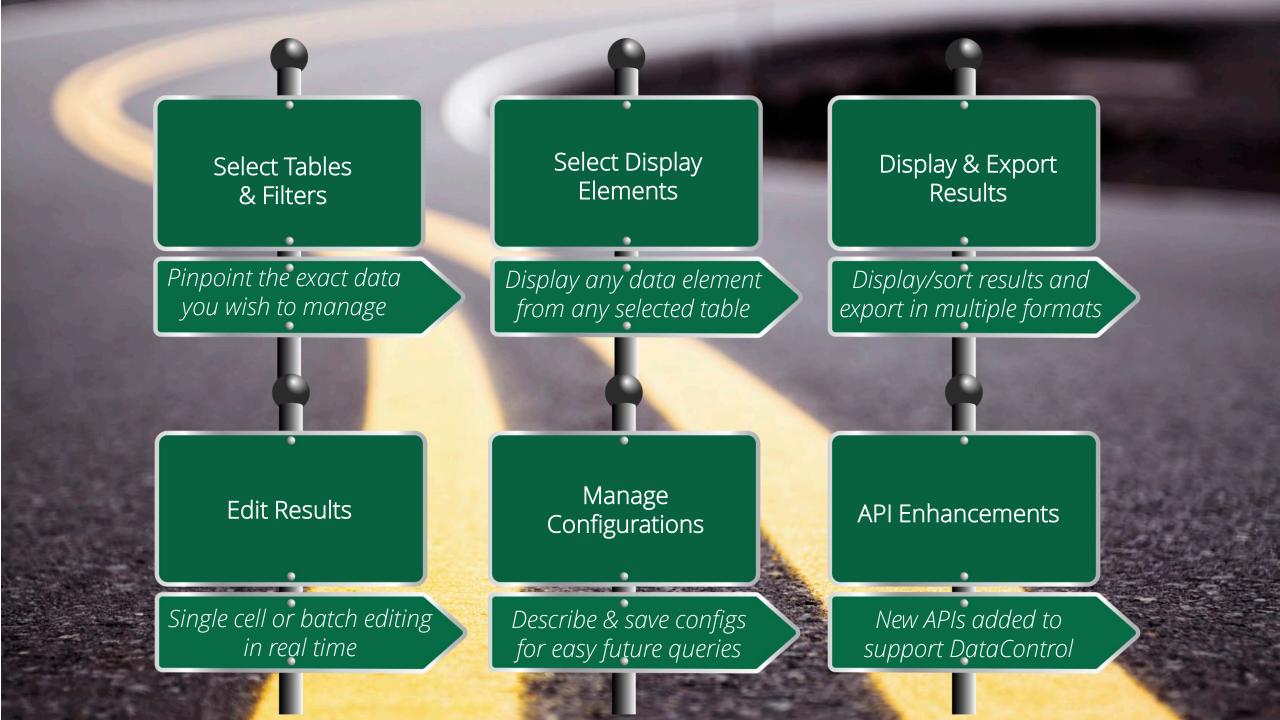

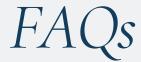

When can I have it?

How much will it cost?

Browser compatibility?

Development platform?

Symphony requirements?

Permissions?

Installation?

- Currently in live pilot with Active SPP in progress
- GA with Symphony 3.7, targeted for June 2020
- Pricing is now available; contact your sales account reps
- Small uplift to API subscription
- Chrome or Firefox
- Node.js, react, Apache technologies
- Dedicated SaaS or On-Premise Symphony servers
- Now supported: multi-tenant symphony servers
- Symphony RHEL / Oracle
- Symphony v3.6.1 and above
- Note that we are investigating support for Windows for a post 3.7 release
- User Level policies to control access (system admin & supervisor can modify; staff can display/export only; public & extended public can't login)
- May be installed on server other than Symphony server, but DC also installs files on the Symphony server

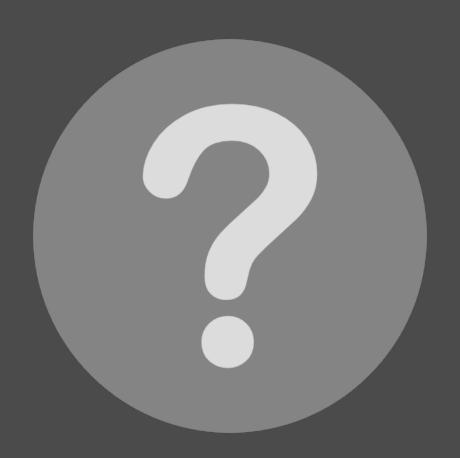

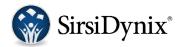

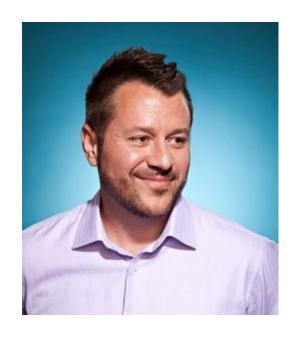

# Thank You!

**Rick Branham** 

VP Pre-Sales Solutions & Academic Library Initiatives rick.branham@sirsidynix.com 800.288.8020 x5426